# **DIGITAL ONBOARDING GUIDE FOR NEW ASIA SECURITIES STOCK BROKERAGE CLIENTS - LOCAL COMPANIES**

Once the initiator has registered him/herself via the [Digital Onboarding Portal](https://acc-lc.cse.lk/))  [for Local Companies](https://acc-lc.cse.lk/)) on the CDS website [\(https://acc-lc.cse.lk/\),](https://acc-lc.cse.lk/)) they can start the application process by following the steps shown below.

#### Step 1:

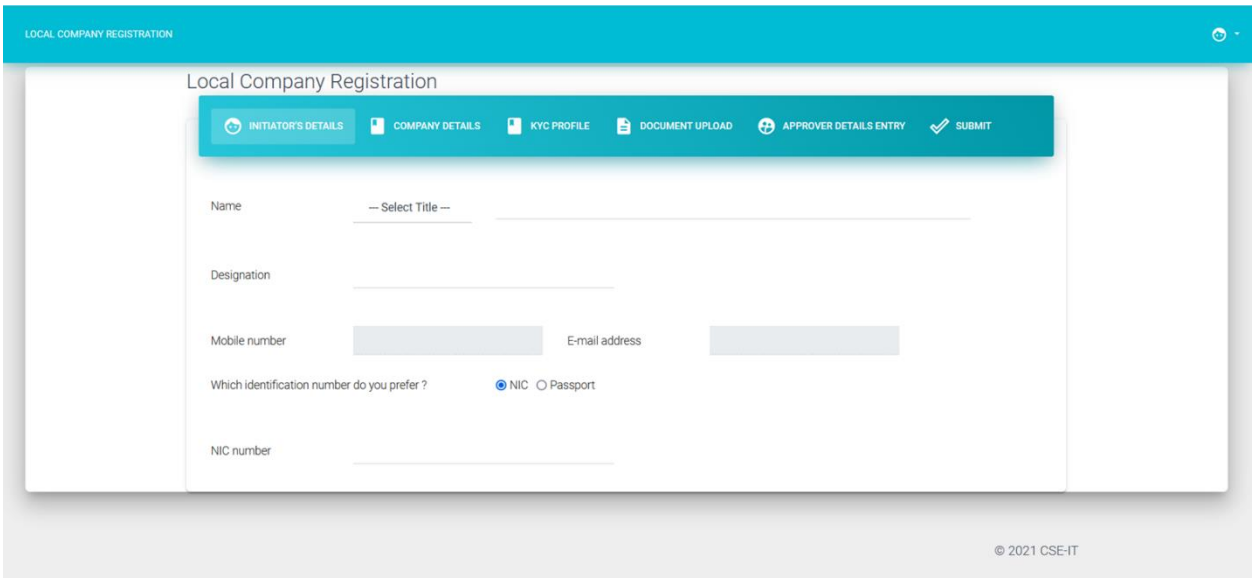

#### Step 2:

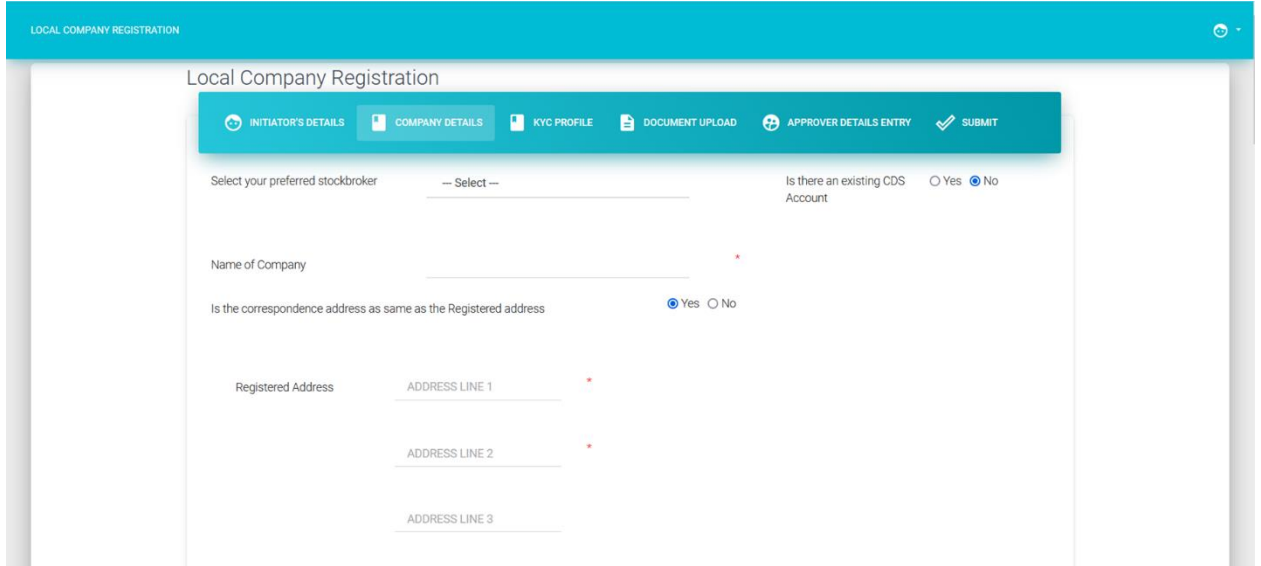

## Step 3:

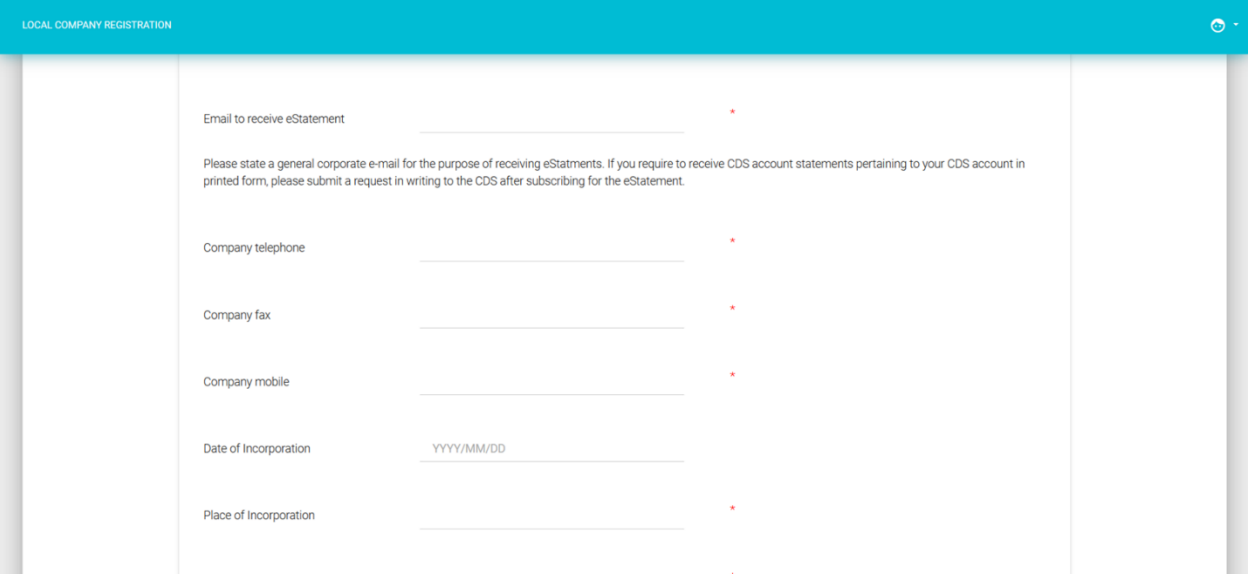

## Step 4:

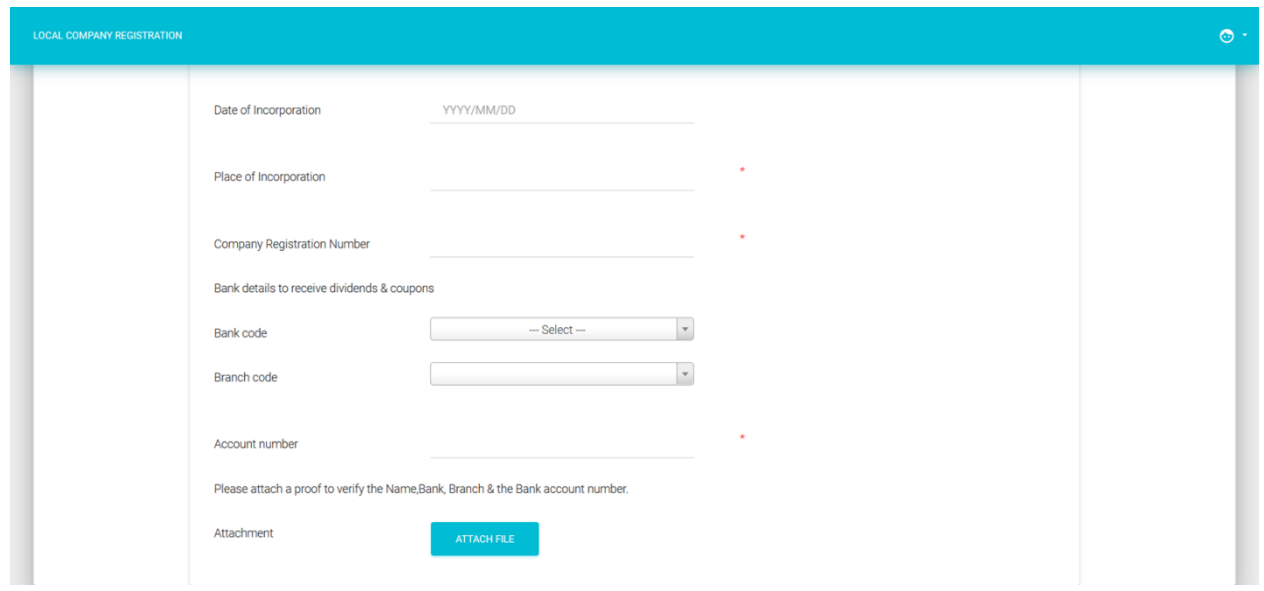

#### Step 5:

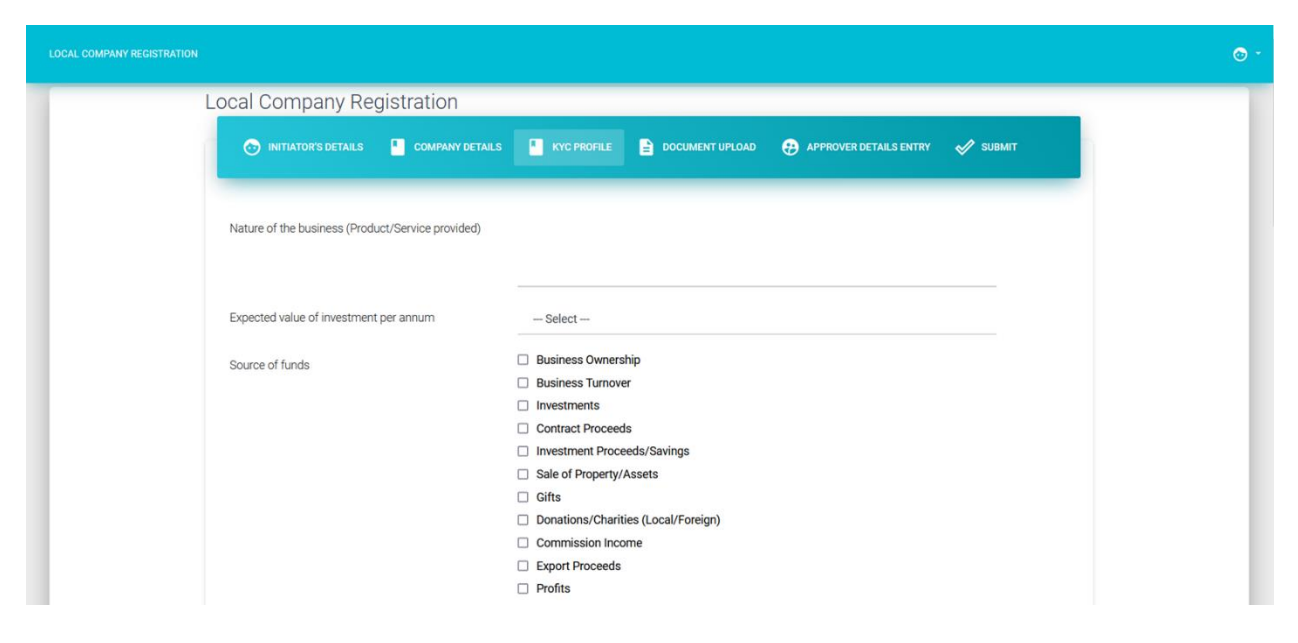

### Step 6:

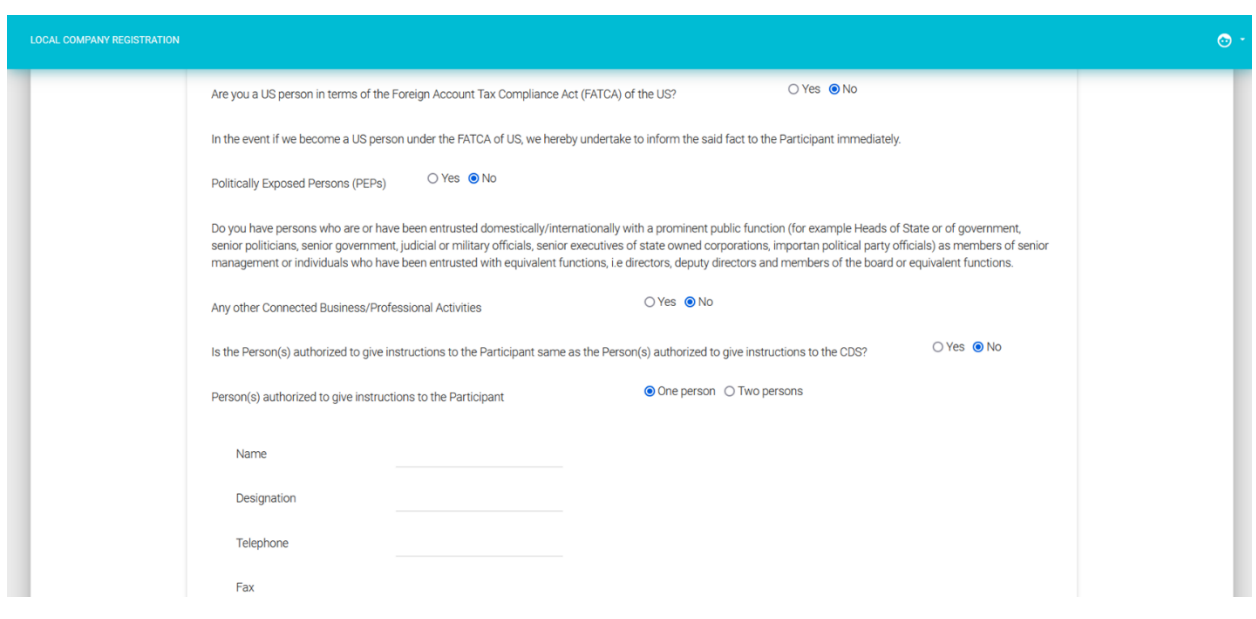

### Step 7:

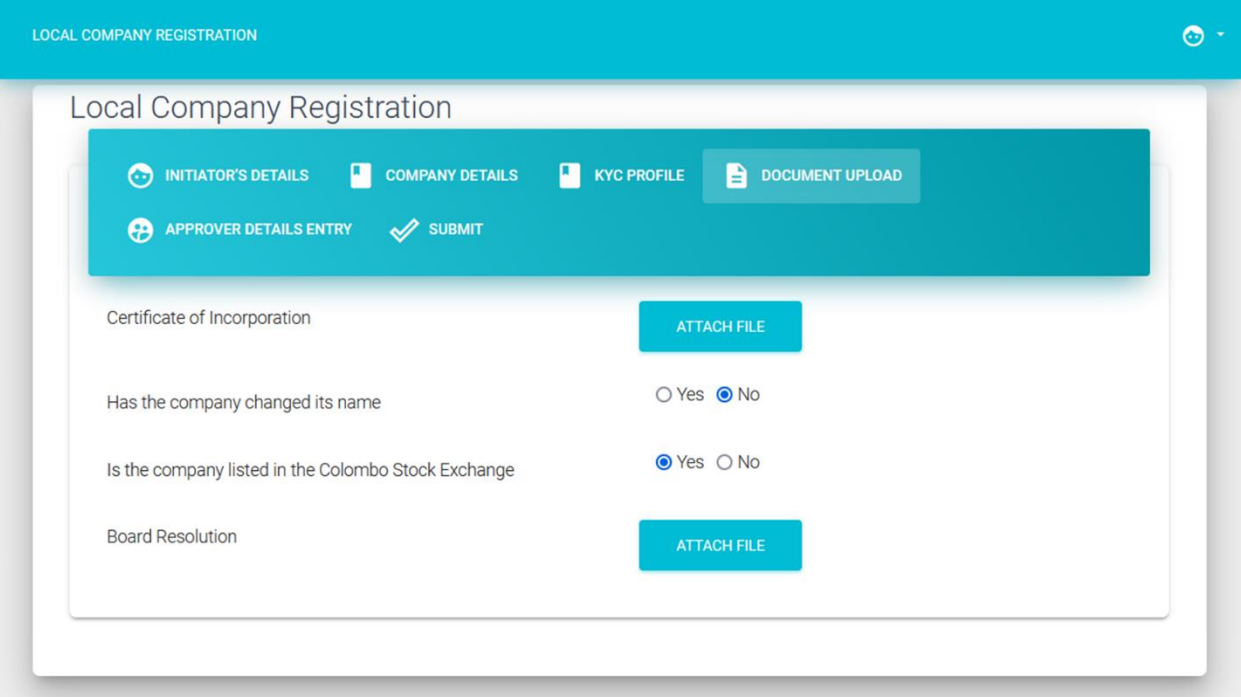

## Step 8:

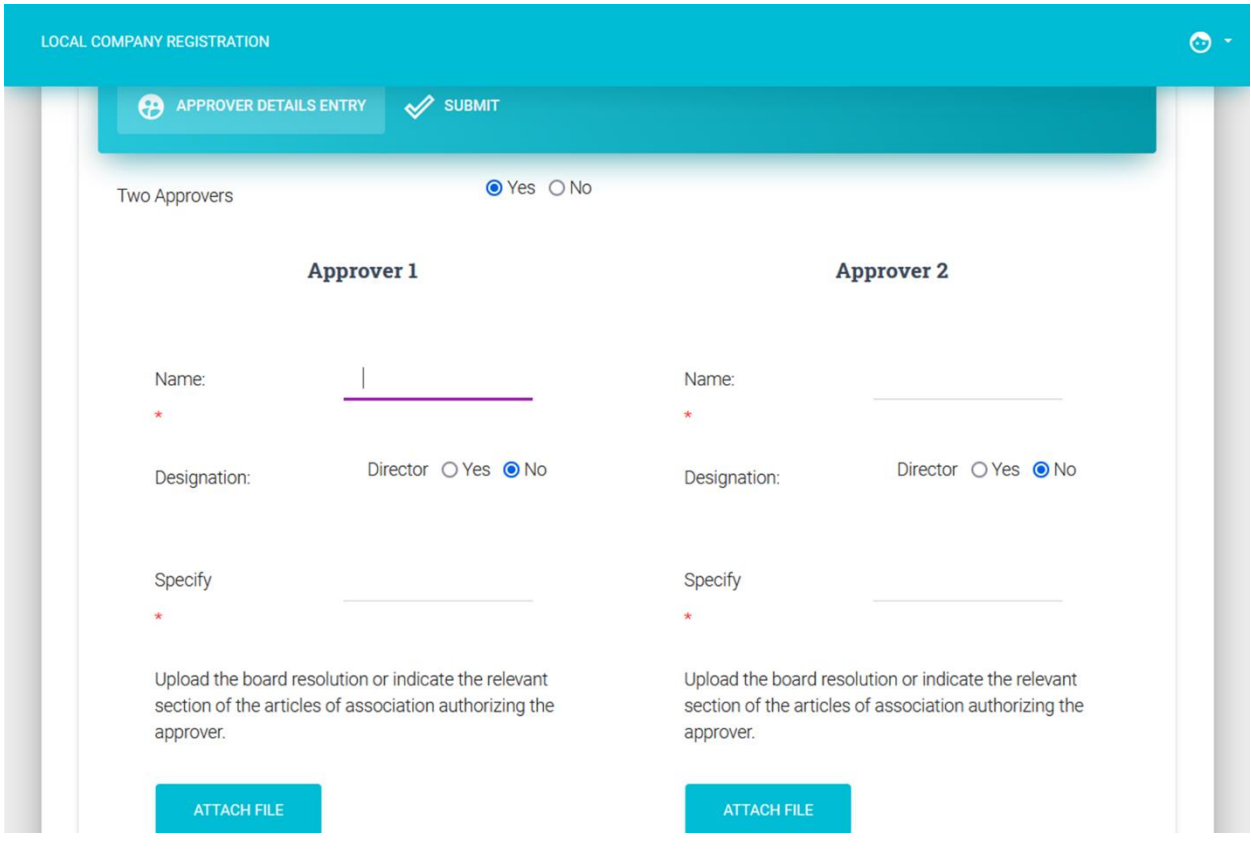

#### Step 9:

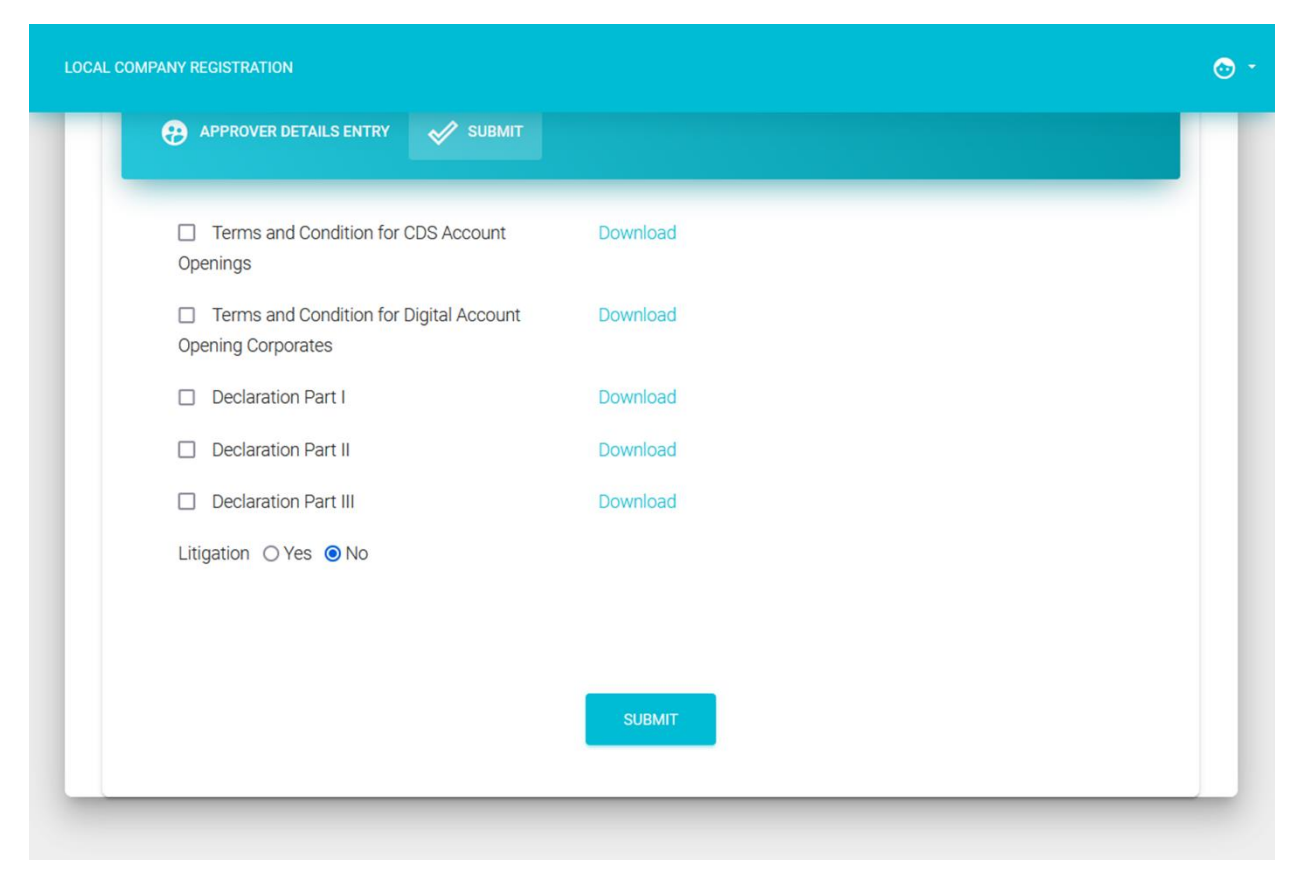